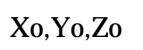

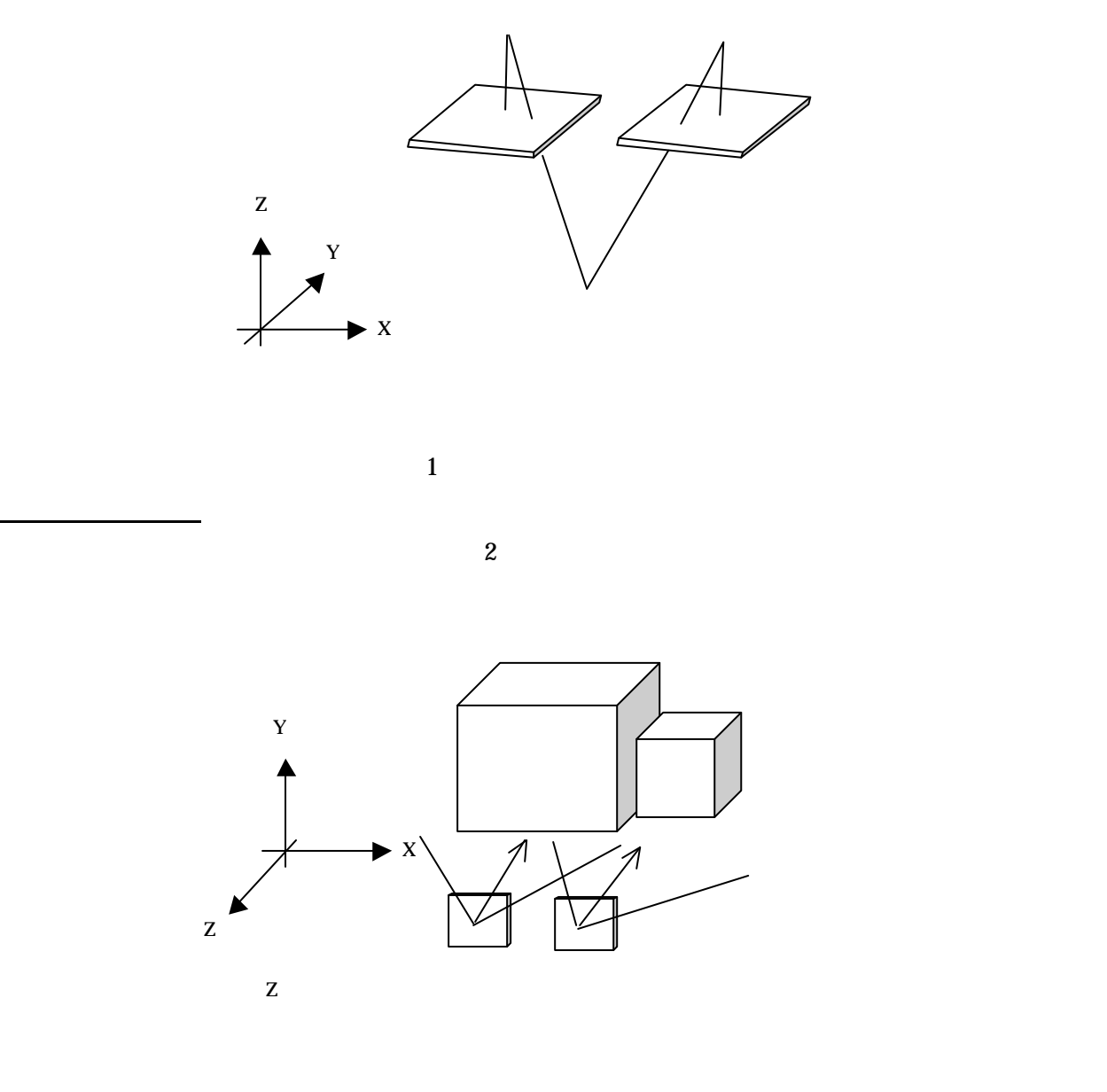

2  $\mu$ 

斜め写真撮影の場合

 $2$  XY

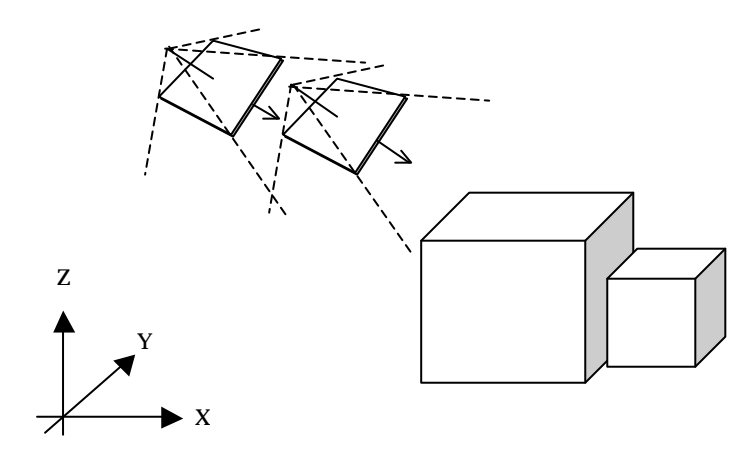

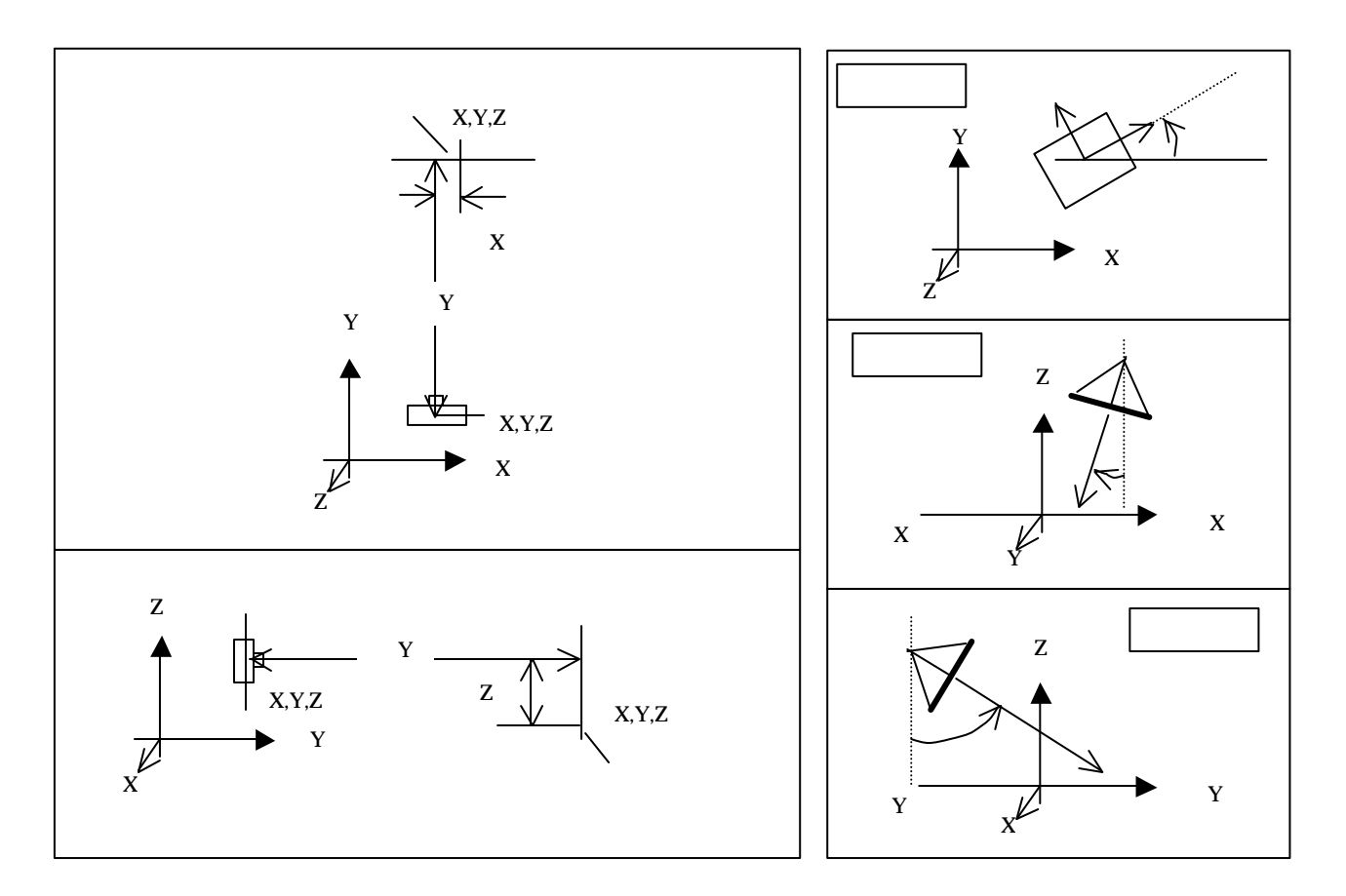

Parameter PhotoInfo.txt

PHOTO\_INITIAL 3

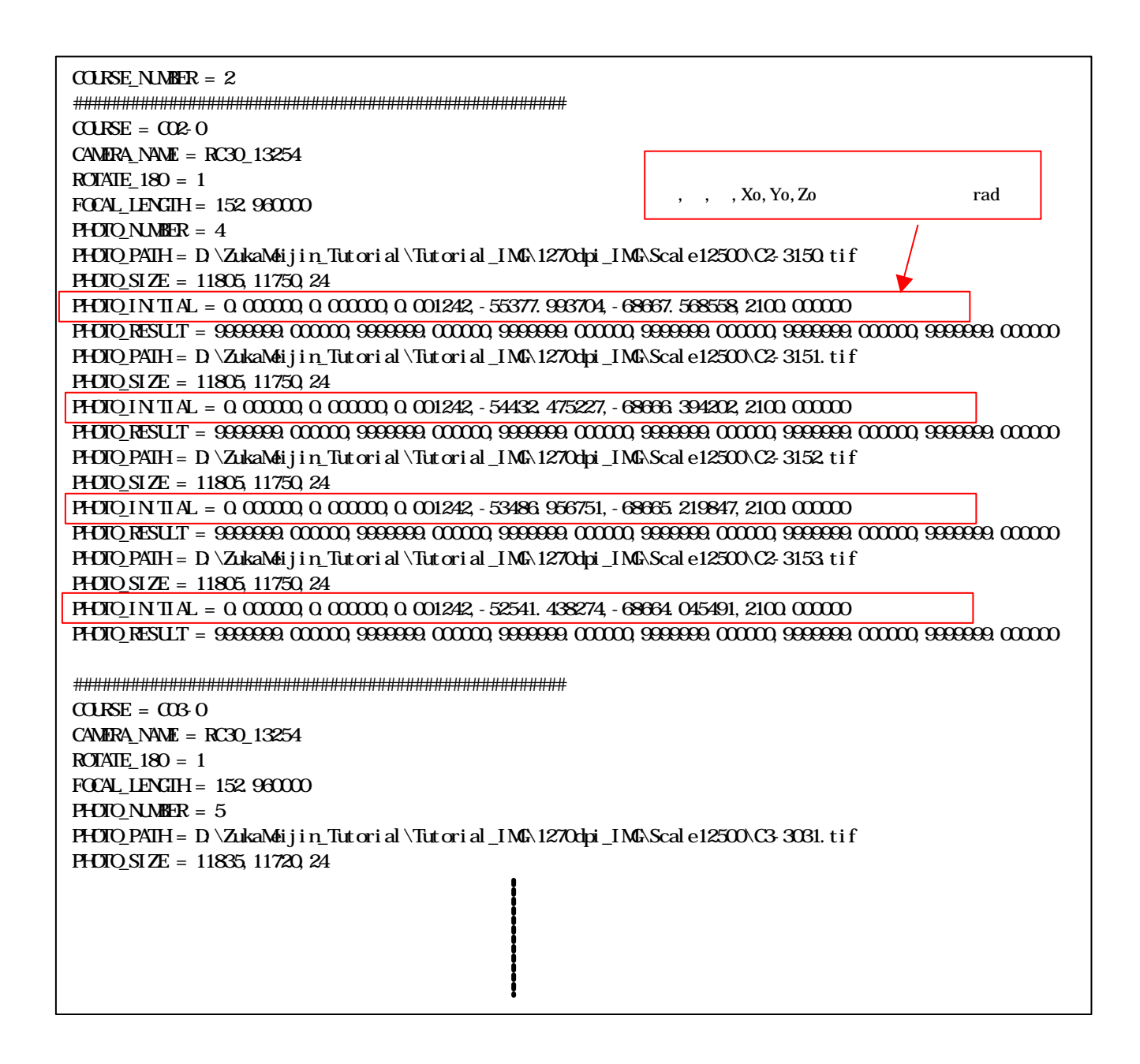